# NEOCamHyper0835

接続可能な画像処理装置・画像入力ボード

FVC07CLMF

サポートする機能

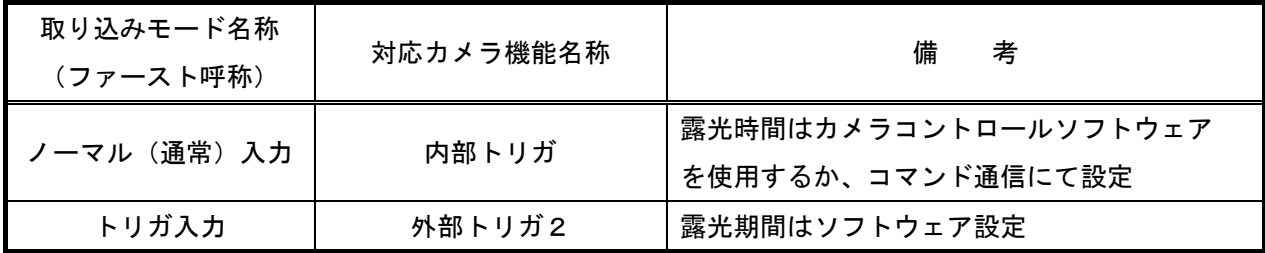

各モード共通の設定

カメラメーカーの提供するカメラコントロールソフトウェアを使用するか、 弊社ライブラリ製品に用意された通信用 API 等を使用して設定を行う必要があります。 本説明書とカメラメーカーが提供するマニュアルを参考に設定を行って下さい。 通信用 API の詳細についてはライブラリ製品の説明書・ヘルプ等を参照して下さい。

以下、メーカー提供のカメラコントロールソフトウェアを使用した場合の設定、及び、 通信コマンドを示します。COM ポート番号はボードの設定に合わせて下さい。

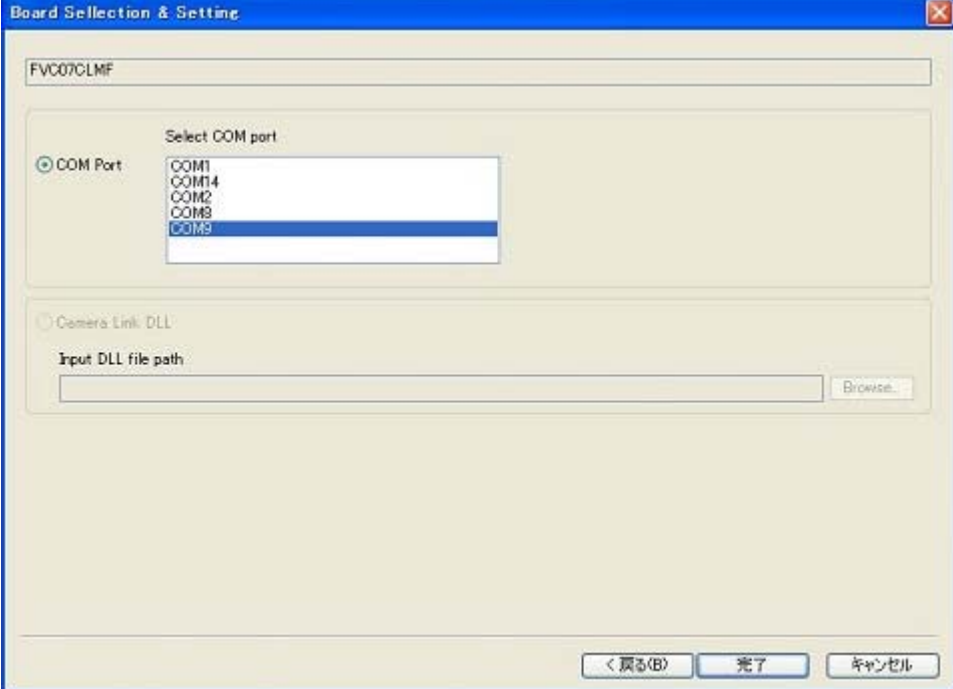

・カメラコントロールソフトウェア

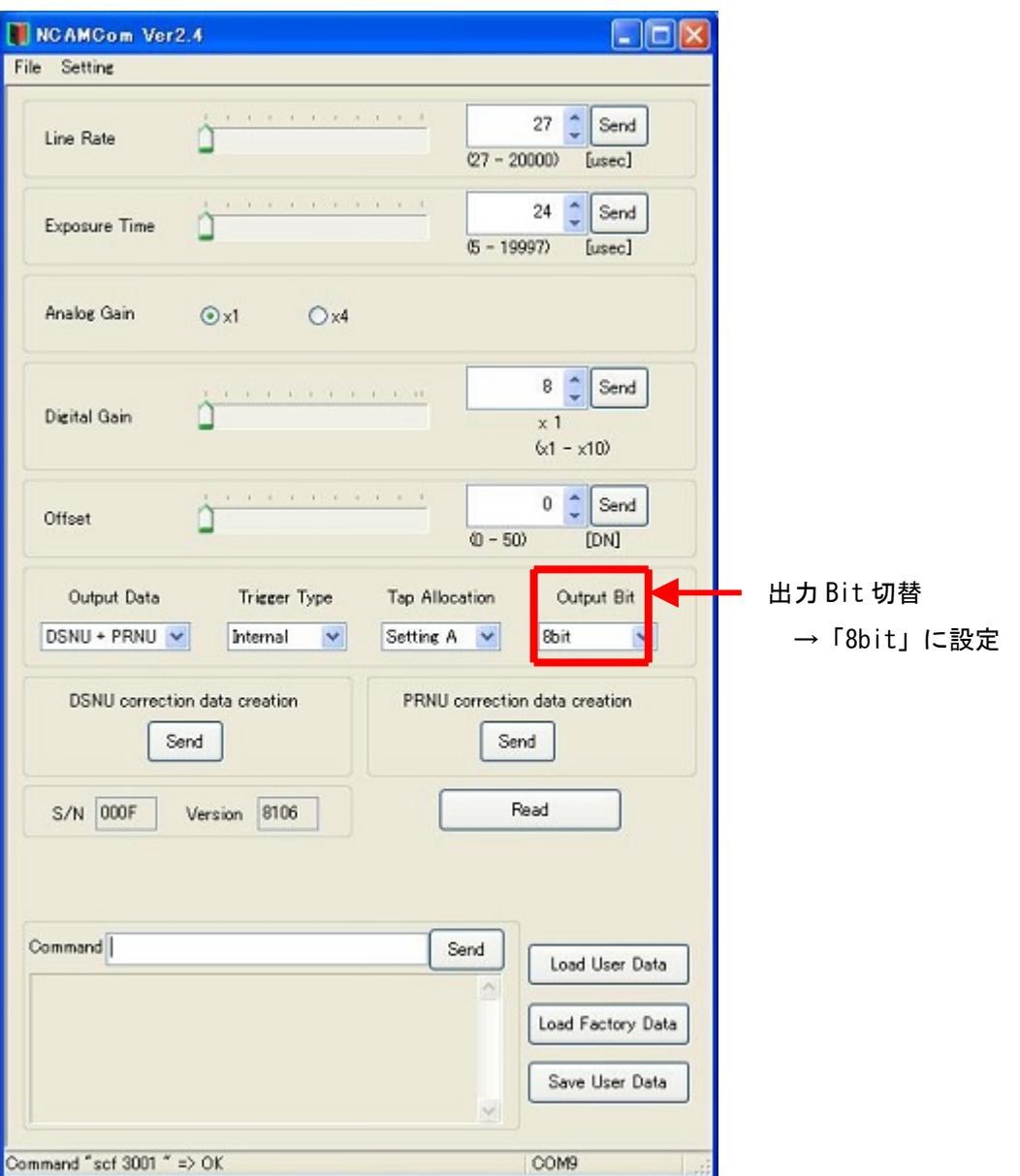

## ・通信

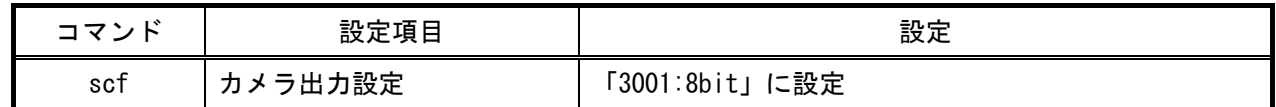

## 取り込みモードに依存する設定

ノーマル入力の場合

・カメラコントロールソフトウェア

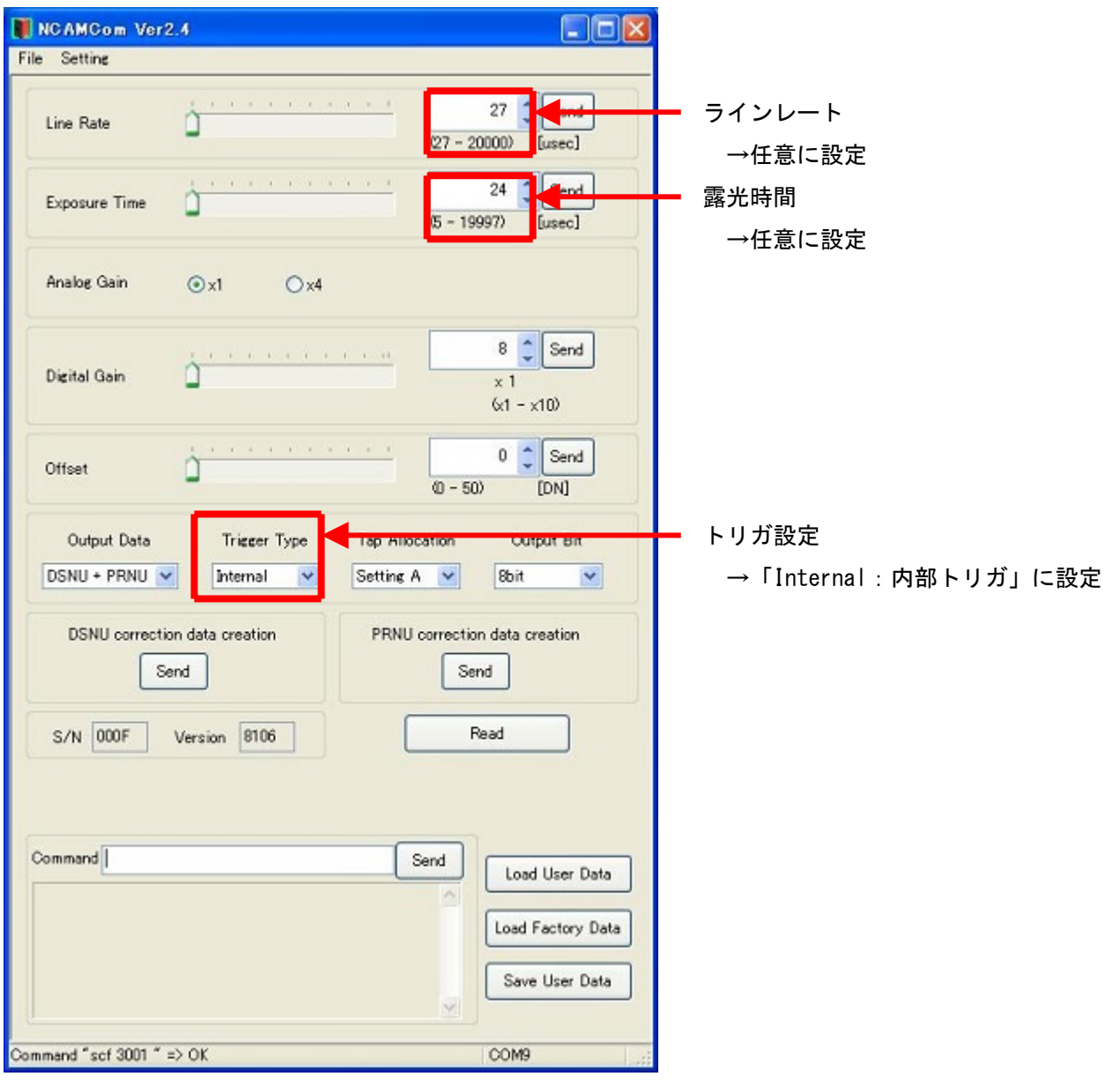

・通信

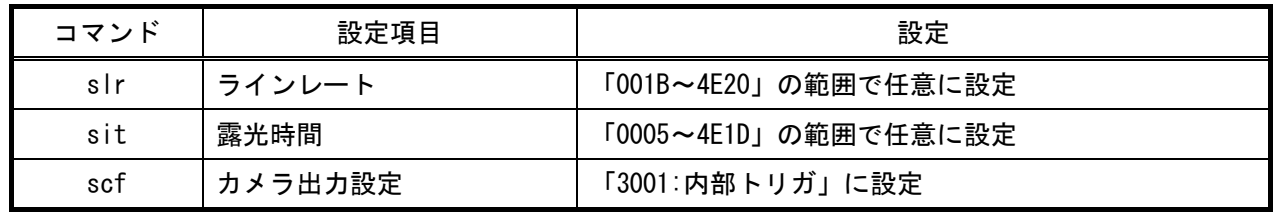

#### トリガ入力の場合

・カメラコントロールソフトウェア

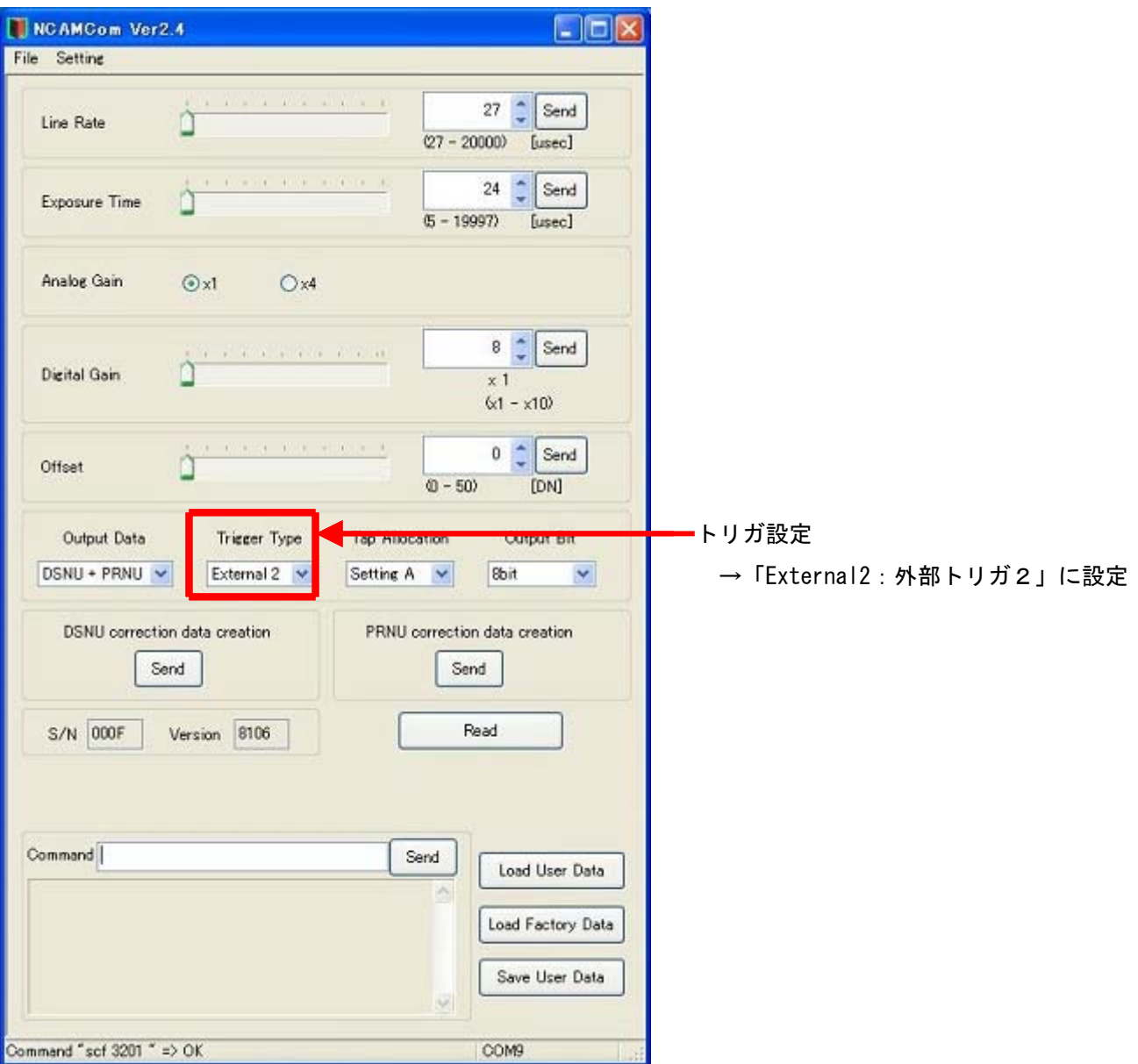

・通信

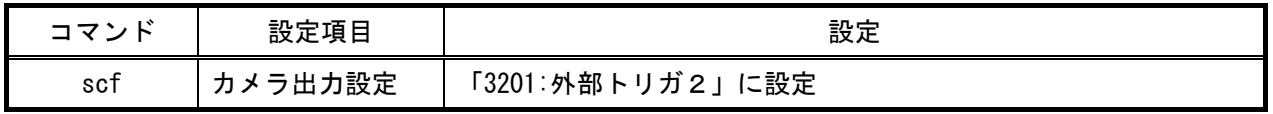

その他デフォルトで使用可能です。

### 留意事項

詳細な設定方法およびカメラ仕様につきましては、ネオプト株式会社様より提供される 「NEOCamHyper 取扱説明書」を参照して下さい。